## <span id="page-0-0"></span>Bootstrapping the Debian and Ubuntu ARM64 Ports

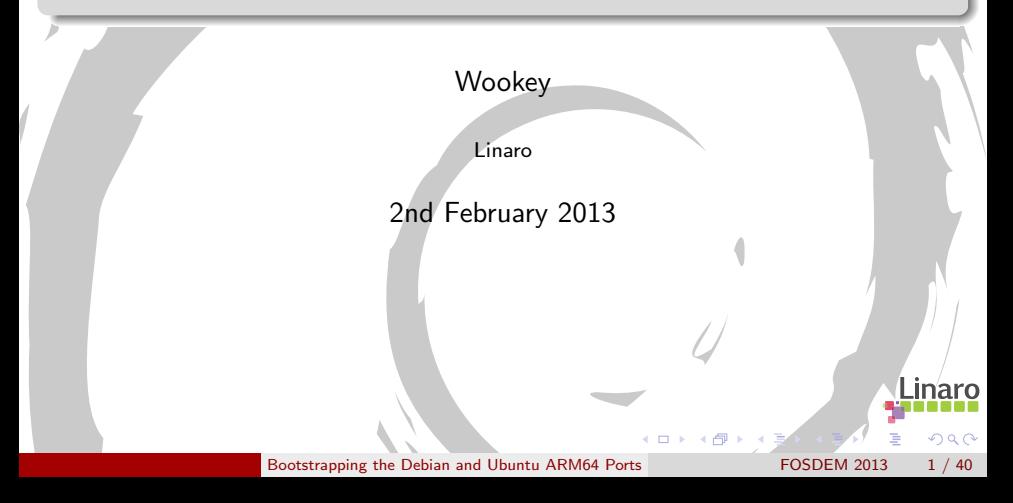

# Who am I

- **•** Free Software developer since 1990
- Unix sysadmin since 1996
- Arm Linux developer since 1999
- Debian developer since 2000
- Ubuntu development since 2010

Some things I had something to do with:

Survex, PsiLinux, ArmLinux book, Emdebian, bootfloppies, Therion, apt-cross, dpkg-cross, Debian cross-toolchains, OpenEmbedded, Netbook Project, LART, YAFFS, Balloonboard, xdeb, multiarch, sbuild

 $200$ 

Currently an ARM secondee to Linaro

## **Outline**

1 [Some Armlinux History](#page-3-0)

- 2 [Why Bootstrapping is a pain](#page-11-0)
- 3 [How it's done](#page-15-0)

#### [First Bootstrap](#page-22-0)

- 5 [Debian/Ubuntu Bootstrap](#page-29-0)
- 6 [Current status](#page-41-0)

 $QQ$ 

 $\sim$  $\equiv$ 

4 **D** F

## **Outline**

#### 1 [Some Armlinux History](#page-3-0)

- [Why Bootstrapping is a pain](#page-11-0)
- [How it's done](#page-15-0)
- [First Bootstrap](#page-22-0)
- [Debian/Ubuntu Bootstrap](#page-29-0)
	- 6 [Current status](#page-41-0)

<span id="page-3-0"></span> $QQ$ 

ヨメ マヨ

 $\rightarrow$ ×.

4 D F

#### ARM desktops and servers

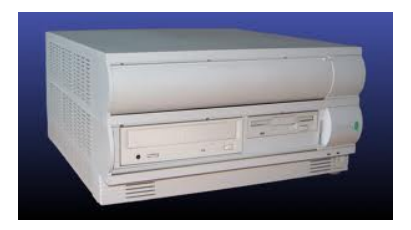

#### Acorn Risc PC (1994)

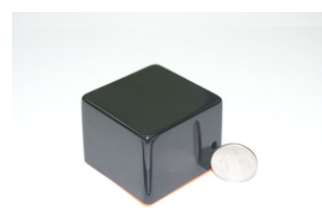

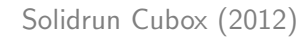

#### Rebel Netwinder (2000)

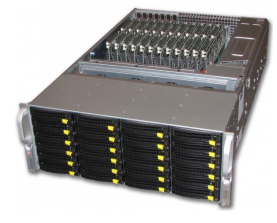

Linaro Dell/Calxeda server (2012)  $298$ K ロ ▶ K 優 ▶ K 경 ▶ K 경

[Some Armlinux History](#page-3-0) [Bootstrapping the Debian and Ubuntu ARM64 Ports](#page-0-0) FOSDEM 2013 5 / 40

### ARM laptops

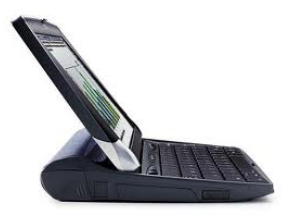

Psion Netbook Pro (2003)

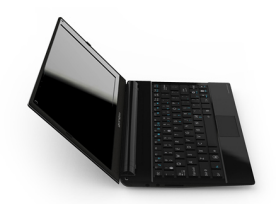

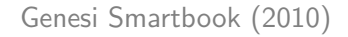

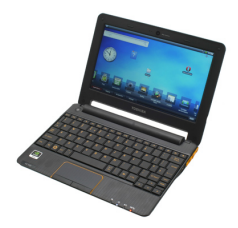

Toshiba AC100 (2010)

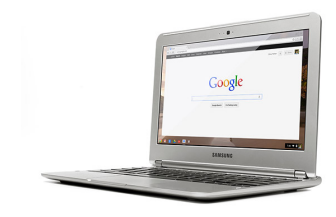

Linaro Samsung Chromebook (now)

イロト イ御 トメ ミトメ 毛

[Some Armlinux History](#page-3-0) [Bootstrapping the Debian and Ubuntu ARM64 Ports](#page-0-0) FOSDEM 2013 6 / 40

 $299$ 

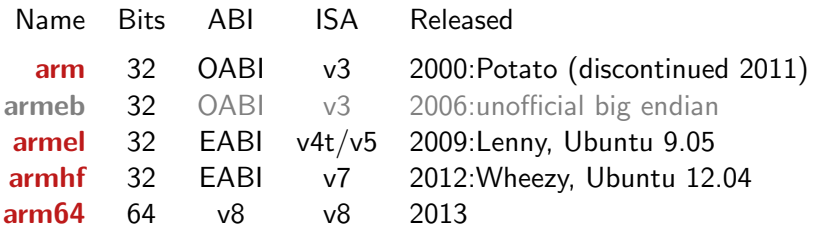

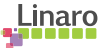

 $2990$ 

重

K ロ ▶ K 御 ▶ K 唐 ▶ K 唐 ▶

# Nomenclature (architectures)

Simple version

arm64, aarch64, ARMv8 are all the same thing

More details:

arm64 Debian and Ubuntu architecture name aarch64 ARM 64-bit execution mode aarch64-linux-gnu GNU triplet name ARMv8 ARM CPU architecture name A64 64-bit instruction set A32 32-bit ARMv8 instruction set aarch32 ARM 32-bit execution mode

 $\Omega$ 

- Build : Machine/architecture you are building on
	- Host : Machine/architecture package is being built for

#### Target : Machine/architecture a compiler generates code for

 $QQ$ 

### **Bootstrapping**

20 Debian ports in 20 years

i386, 68000, Alpha, Sparc, PowerPC, ARM, IA64, PA-RISC, MIPS (big endian), MIPS (little endian), S/390, AMD64, FreeBSD-i386, FreeBSD-amd64, armel, armhf, sh4, s390x, PowerPC64, Hurd-i386

 $QQ$ 

e ville e

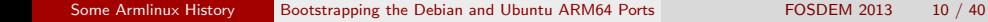

### **Bootstrapping**

20 Debian ports in 20 years

i386, 68000, Alpha, Sparc, PowerPC, ARM, IA64, PA-RISC, MIPS (big endian), MIPS (little endian), S/390, AMD64, FreeBSD-i386, FreeBSD-amd64, armel, armhf, sh4, s390x, PowerPC64, Hurd-i386

> Bootstrapping is normal, not exceptional A 'Universal OS' should be able to bootstrap itself

> > $\Omega$

## **Outline**

[Some Armlinux History](#page-3-0)

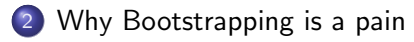

[How it's done](#page-15-0)

#### [First Bootstrap](#page-22-0)

- [Debian/Ubuntu Bootstrap](#page-29-0)
	- 6 [Current status](#page-41-0)

<span id="page-11-0"></span> $QQ$ 

医乳头菌

 $\rightarrow$ 

4 D F

### The Bootstrap Problem

Build-dependency loops

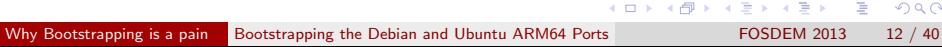

 $299$ 

### The Bootstrap Problem

Build-dependency loops

A more detailed look

4 D F

 $\sim$ 

 $299$ 

 $\mathcal{A}$ 舌

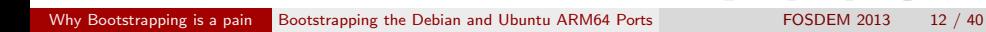

### The Bootstrap Problem

- **•** Build-dependency loops
- Natively built
- Maximally configured
- Much worse for binary distros than source-based
- Lack of flexibility is in packaging

 $QQ$ 

## **Outline**

[Some Armlinux History](#page-3-0)

[Why Bootstrapping is a pain](#page-11-0)

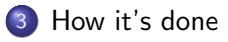

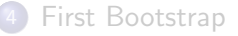

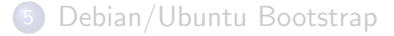

#### 6 [Current status](#page-41-0)

[How it's done](#page-15-0) [Bootstrapping the Debian and Ubuntu ARM64 Ports](#page-0-0) FOSDEM 2013 13 / 40

4 D F

<span id="page-15-0"></span> $QQ$ 

医乳头菌

 $\rightarrow$ 

### Bootstrap solutions

#### **Traditionally**

- Cheat and use something else
- Bodgery and Hackery
- No hardware yet models are really slow

#### 'Universal OS' solution

- Cross Build at least initial chroot
- Linearise build order by reducing dependencies
- Switch to native building whenyou have 'enough'

 $\Omega$ 

### Debian cross-build methods

#### Old dpkg-cross style

- Special tools for cross-dependencies: apt-cross, xapt, xdeb
- $-$  -cross packages created with dpkg-cross
- $-$  Libraries and headers in /usr/ $\lt$ triplet $>$

#### New Multiarch style

- Apt does cross-dependencies
- Standard library and headers paths
- Normal host architecture packages used

 $\Omega$ 

### Build Profiles

```
debian/control
```
Build-Depends: debhelper,..., libsql-dev <!stage1>

#### debian/rules

```
ifeq ($(DEB_BUILD_PROFILE),stage1)
DH_OPTIONS += -Nlibdb5.1-sql
  CONFIGURE_SWITCHES += --disable sql
else
  CONFIGURE_SWITCHES += --enable-sql
fi
```
4 D F

 $\mathcal{A} \cap \mathbb{P} \rightarrow \mathcal{A} \supseteq \mathcal{A} \rightarrow \mathcal{A} \supseteq \mathcal{A}$ 

 $QQ$ 

## Multiarch

 $\bullet$  Install libraries side-by side: i386/amd64, arm/arm64, amd64/arm64

- $\triangleright$  /usr/lib/libfoo (amd64) $\rightarrow$ /usr/lib/x86\_64-linux-gnu/libfoo
- $\triangleright$  /usr/lib/libfoo (armel) $\rightarrow$ /usr/lib/arm-linux-gnueabi/libfoo
- $\triangleright$  /usr/lib/libfoo (arm64) $\rightarrow$ /usr/lib/aarch64-linux-gnu/libfoo
- Packages arch-qualified: libfoo:arm64, wine:i386
- Canonical file locations: Runtime is the same as build-time.
- Run foreign binaries in-place (natively or with qemu)
- 32/64 special casing goes away (/lib64, /emul/ia32-linux)
- Build/host version lockstep

```
Usage example
 dpkg --add-architecture i386
 apt-get install skype:i386
                                             4 D F
                                                 - 4母 ト 4 ヨ ト 4 ヨ ト
                                                                     \OmegaHow it's done Bootstrapping the Debian and Ubuntu ARM64 Ports FOSDEM 2013 17 / 40
```
### Multiarch dependencies

#### Packages are given an extra field Multi-Arch

- same (libraries) can be co-installed and can only satisfy deps within the arch
- foreign (tools) can not be co-installed can satisfy deps for any arch
- allowed (both) can be either. Depending packages specify which is wanted

dpkg has support for reference-counting of (doc-) files from co-installable packages that overlap

#### Modifed by

:any treat M-A:allowed package as M-A:foreign (e.g. perl:any) :native install build-arch version (e.g. libnih-dbus-dev:native)

目

 $QQ$ 

イロト イ部 トイヨ トイヨト

# Cross-dependencies

#### Example: slang2

```
Build-Depends: debhelper (>= 9), autoconf, autotools-dev,
       chrpath, docbook-to-man, dpkg-dev (>= 1.16.1~),
       libncurses-dev,
       libpcre3-dev,
       libpng-dev,
       zlib1g-dev
```
- Build-arch: debhelper, autoconf, autotools-dev, chrpath, docbook-to-man, dpkg-dev
- Host-arch: libncurses-dev, libpcre3-dev, libpng-dev, zlib1g-dev

apt-get install debhelper autoconf autotools-dev chrpath docbook-to-man dpkg-dev libncurses-dev:arm64 libpcre3-dev:arm64 libpng-dev:arm64 zlib1g-dev:arm64

 $QQ$ 

イロト イ押ト イヨト イヨト

## **Outline**

[Some Armlinux History](#page-3-0)

[Why Bootstrapping is a pain](#page-11-0)

[How it's done](#page-15-0)

#### [First Bootstrap](#page-22-0)

[Debian/Ubuntu Bootstrap](#page-29-0)

#### 6 [Current status](#page-41-0)

[First Bootstrap](#page-22-0) [Bootstrapping the Debian and Ubuntu ARM64 Ports](#page-0-0) FOSDEM 2013 20 / 40

4 D F

B.X 一本語

×

<span id="page-22-0"></span> $QQ$ 

- Ubuntu Maverick
- Using xdeb, with staging support
- **Equivs to fake toolchain dependencies**
- **Manual build order**

 $QQ$ 

**COL** 

ARM is an IP Company

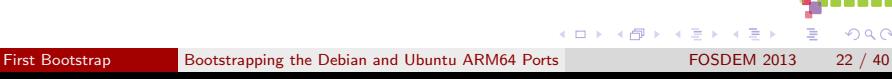

 $298$ 

Þ

ARM is an IP Company

Now I can be rude about ARM legal

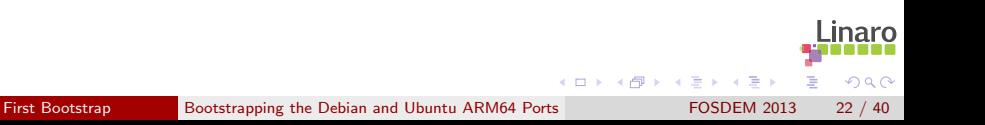

ARM is an IP Company

Now I can be rude about ARM legal

- **•** Paranoid about patent grants in FLOSS licences
- No cross-fixes, bootstrapping or arm64 support upstreamed
- **•** Engineers pissed off

 $\Omega$ 

ARM is an IP Company

Now I can be rude about ARM legal

- Paranoid about patent grants in FLOSS licences
- No cross-fixes, bootstrapping or arm64 support upstreamed

 $\Omega$ 

- **•** Engineers pissed off
- All has to be done again

Valuable IP - avert your eyes:

```
+export DEB_BUILD_GNU_TYPE ?= $(shell dpkg-architecture -qDEB_BUILD_GNU_TYPE)
+
+ifeq ($(DEB_BUILD_GNU_TYPE), $(DEB_HOST_GNU_TYPE))
   confflags += - -build $(DEB_HOST_GNU_TYPE)$CROSS=""
+else
+ confflags += --build $(DEB_BUILD_GNU_TYPE) --host $(DEB_HOST_GNU_TYPE)
+ CROSS=$(DEB_HOST_GNU_TYPE)-
+endif
```
On the one hand great early community engagement On the other complete failure to give back Illustrates Linaro/corporate culture clash

÷,

イロト イ押ト イヨト イヨト

 $QQ$ 

## **Outline**

[Some Armlinux History](#page-3-0)

[Why Bootstrapping is a pain](#page-11-0)

[How it's done](#page-15-0)

#### [First Bootstrap](#page-22-0)

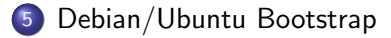

#### 6 [Current status](#page-41-0)

<span id="page-29-0"></span> $QQ$ 

4 D F

 $\sim$ 一心 語 Ξ.

# Debian/Ubuntu Bootstrap Overview

#### **Overview**

- **•** Initially Quantal, then Raring -based (and Debian Wheezy/Experimental)
- All done in public from start upstreaming as we go along
- Multiarch building and cross-dependencies
- Standard tools: sbuild, reprepro, apt, dpkg, dpkg-cross
- Modified dpkg, apt, sbuild for build-profile support
- **•** cross-build-essential: toolchain, libc:arm64,  $\lt$ triplet $>$ -pkg-config

 $\Omega$ 

**o** gemu is optional

# Debian/Ubuntu Bootstrap Process

- **1** Prepare repository
- 2 Add new arch support to dpkg-architecture
- **3** Set up build chroot
- **4** Toolchain bootstrap
- Fix support packages: dpkg-cross, cross-build-essential, autoconf

 $\Omega$ 

**6** Build stuff.

#### Binary(source) packages needed

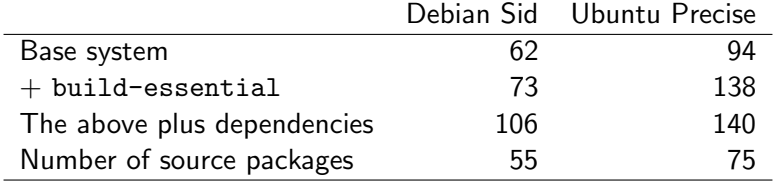

4 D F

 $\rightarrow$ 

 $298$ 

## Toolchain Bootstrap

#### '3-stage' bootstrap

- 1 linux linux-libc-dev headers
- 2 GCC stage1 Bare C-compiler
- 3 eglibc stage1 Minimal libc
- 4 GCC stage2 C-compiler against eglibc
- 5 eglibc stage2 Full libc build (without libselinux)
- 6 GCC stage3 All compilers

Currently automated by arm64-cross-toolchain-base

 $QQ$ 

## Toolchain Bootstrap

#### Bootstrap 'fun'

- Need to build -source packages
	- $\blacktriangleright$  linux-source
	- $\blacktriangleright$  binutils-source
	- $\blacktriangleright$  eglibc-source
	- $\blacktriangleright$  gcc-4.7-source
- Kernel was 3.5, arm64 support in 3.7
- Quantal has eglibc 2.15, aarch64 support is glibc 2.16/2.17
- Package only builds with gcc-4.6, aarch64 support only for gcc-4.7

 $\Omega$ 

● Complicated packaging for Debian+Ubuntu, 12 architectures, Linux+BSD

# Set up a chroot

<http://wiki.linaro.org/Platform/DevPlatform/CrossCompile/arm64bootstrap>

штаа Ч

 $200$ 

イロト イ押ト イヨト イヨト

#### Create chroot

apt-get install sbuild sudo sbuild-createchroot --make-sbuild-tarball=/srv/chroots/raring-cross-arm64.tgz raring /srv/chroots/raring http://archive.ubuntu.com/ubuntu/

#### Build flags

STRIP CFLAGS -fstack-protector

#### Apt preferences

Package: \* Pin: release n=raring-bootstrap Pin-Priority: 1001

# Building Packages

Getting Build-Deps and building is simple

#### **Manually**

```
apt-get install crossbuild-essential-arm64
apt-get build-dep -aarm64 acl
apt-get source acl; cd acl-2.2.51
dpkg-buildpackage -aarm64
```
#### Better

CONFIG SITE=/etc/dpkg-cross/cross-config.arm64 DEB\_BUILD\_OPTIONS=nocheck dpkg-buildpackage -aarm64

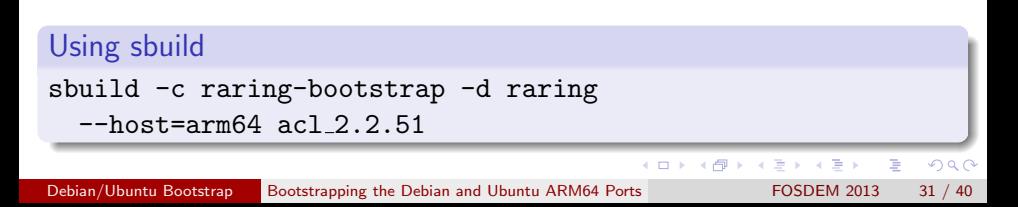

### Profiled Package Build

```
Manually
apt-get install crossbuild-essential-arm64
apt-get -o APT::Build-Profile=stage1 build-dep -aarm64 acl
apt-get source acl; cd acl-2.2.51
DEB_BUILD_PROFILE=stage1 dpkg-buildpackage -aarm64
```

```
Using sbuild
sbuild -c raring-bootstrap --profile=stage1 -d raring
  --host=arm64 acl 2.2.51
```
update, build, sign, upload, process loop scripted with dimstrap

イロト イ押ト イヨト イヨト

 $\Omega$ 

### Cross Build Daemon

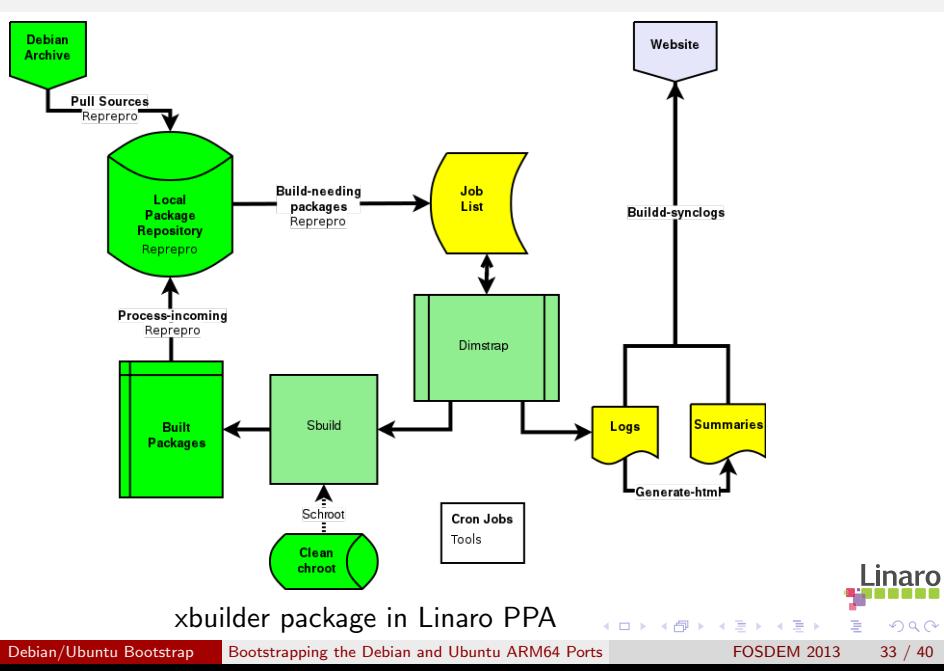

## Dependency analysis

#### Dependency analysis

dose-debbuildcheck --deb-native-arch=amd64 --deb-foreign-archs=arm64 --deb-host-arch=arm64 <packages files> <source file> -f -e -s --checkonly <package>

イロト イ押ト イヨト イヨト

 $QQ$ 

#### **Output**

```
package: src:dpkg
version: 1.16.7ubuntu3profile1
architecture: any,all
essential: false
unsat-dependency: arm64:liblzma-dev
```
[Debian/Ubuntu Bootstrap](#page-29-0) [Bootstrapping the Debian and Ubuntu ARM64 Ports](#page-0-0) FOSDEM 2013 34 / 40

# Modified Packages/Build-deps

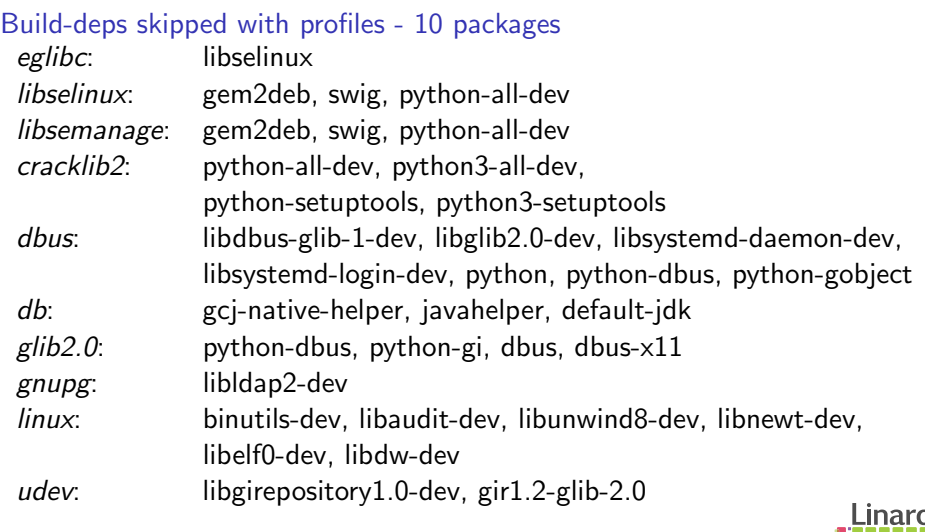

4 日下

 $\rightarrow$ 

<span id="page-40-0"></span> $299$ 

Þ

 $\mathcal{A}$ 舌

## **Outline**

[Some Armlinux History](#page-3-0)

- [Why Bootstrapping is a pain](#page-11-0)
- [How it's done](#page-15-0)
- [First Bootstrap](#page-22-0)
- [Debian/Ubuntu Bootstrap](#page-29-0)

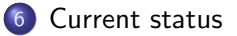

4 D F

<span id="page-41-0"></span> $QQ$ 

医乳头菌

 $\rightarrow$ 

### Current status

- Nearly all Ubuntu so far
- **Cross toolchain available to install**
- Cross-support packages available
- Perl and python multiarched
- Arch all packages are easy
- 128 source Packages built
- 72 of 77 buildd source packages done
- Maybe 10 to go for base image
- No real testing beyond compiler yet

 $\Omega$ 

# Summary and what's left

#### Still to build

TODO: perl, gnupg, plymouth, gcc-4.7, (kernel)

**Issues** 

- Tracking unstable/raring breaks crossbuild-essential often
- **•** Toolchain build-dep translation is needed
- Cross- gobject-introspection

Share of the task

- 10% of work is arm64 fixes
- 30% is multiarching things
- 30% is crossbuild fixes
- 30% is build-profile cyclic-dependency untanglings

<span id="page-43-0"></span> $\Omega$ 

# Getting involved

This is an open effort - help is welcome.

Just trying arm64

OE-based image <http://www.linaro.org/engineering/armv8>

#### Helping with the bootstrap

Set up build environment

<wiki.linaro.org/Platform/DevPlatform/CrossCompile/arm64bootstrap>

Fix cross-build failures

<http://people.linaro.org/~wookey/buildd/raring-arm64/status.html>

Fix cyclic dependency problems <http://wiki.debian.org/DebianBootstrap>

Resources

- <http://wiki.debian.org/Arm64Port>
- <http://people.debian.org/~wookey/bootstrap.html>

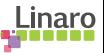

<span id="page-44-0"></span> $\Omega$ 

**KENKER** 

# Thanks

Wookey wookey@wookware.org <http://wookware.org>

<http://wiki.debian.org/Arm64Port>

about the slides:<br>available at <http://wookware.org/talks/><br>Wookey  $copyright (C) 2013$ license [CC BY-SA 3.0 — Creative Commons Attribution-ShareAlike 3.0](http://creativecommons.org/licenses/by-sa/3.0/)

> <span id="page-45-0"></span>inaro  $\Omega$

[Current status](#page-41-0) [Bootstrapping the Debian and Ubuntu ARM64 Ports](#page-0-0) FOSDEM 2013 40 / 40